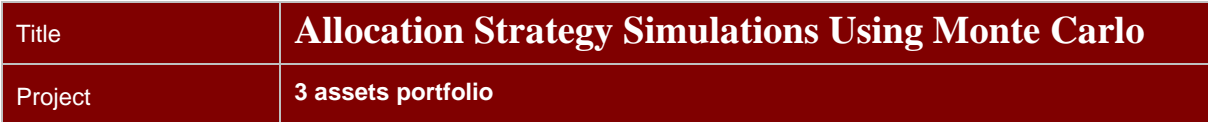

## **Versions**

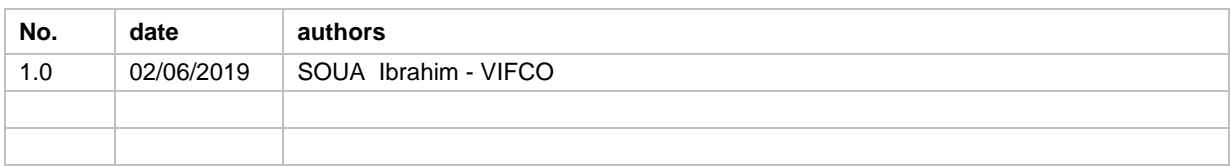

## **Distribution**

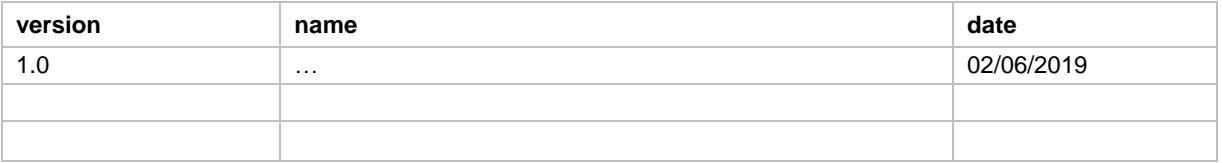

## **Reading aids**

The following symbols may be used throughout the document to simplify reading:

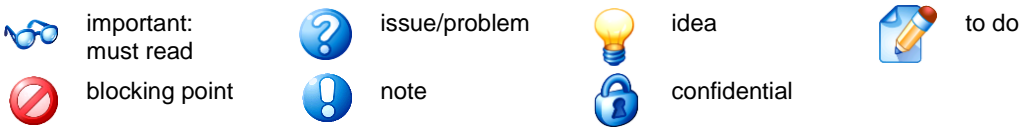

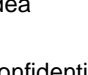

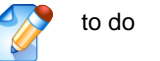

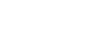

# **Executive Summary**

# *Gestion d'un portefeuille contenant trois actifs*

La gestion diversifié d'une portefeuille à 3 actifs est étudiée ici dans une optique de garantir au client une meilleurs allocation selon son profil et selon la tendance du marché.

Le portefeuille contiendra :

#### **Un Actif Monétaire**

Le taux US 3 mois est choisi comme l'actif référant au marché monétaire.

#### **Un Actif Obligataire**

Le taux corporate 10 ans US correpond au compartiment obligataire de notre portefeuille.

#### **Un Indice Actions**

L'indice S&P500 est choisie ici pour la poche actions du portefeuille.

Après analyse des différents moment et surtout en étudiant les éffets stylisés nous concluons que le taux US 3 mois, le taux corporate 10 ans US et l'indice S&P 500 ne suivent pas une loi normale.

## *L'Allocation Markowitz, une stratégie qui ses limites*

D'après Markowitz, le portefeuille optimal serait constitué de la manière suivante :

- -45,61 % de taux US 3 mois,
- 145,61 % du taux corporate 10 ans US,
- 0.0069 % de l'indice S&P 500.

Cette allocation a ses limites nonnégligeables, d'une part, la modélisation statistique sous-jacente à l'optimisation moyenne-variance, réduit les actifs à leurs moments d'ordre 1 (moyenne) et 2 (variance) ce qui revient à modéliser les actifs du portefeuille optimal par une loi gaussienne. Or; les différentes analyses menées lors de l'exploration des données nous ont montré la faiblesse de cette hypothèse.

D'autre part, la dépendance de l'optimisation de Markowitz à l'estimation des rendements moyens qui sont éstimés peuvent évoluer à court-terme : or un changement très faible de la moyenne des rendements aura des conséquences démesurément importantes sur l'allocation ce qui rend l'optimisation est donc relativement instable,

## *Simulation de Monte Carlo*

**Modèles**

**Calibration**

**Allocation**

# **Sommaire**

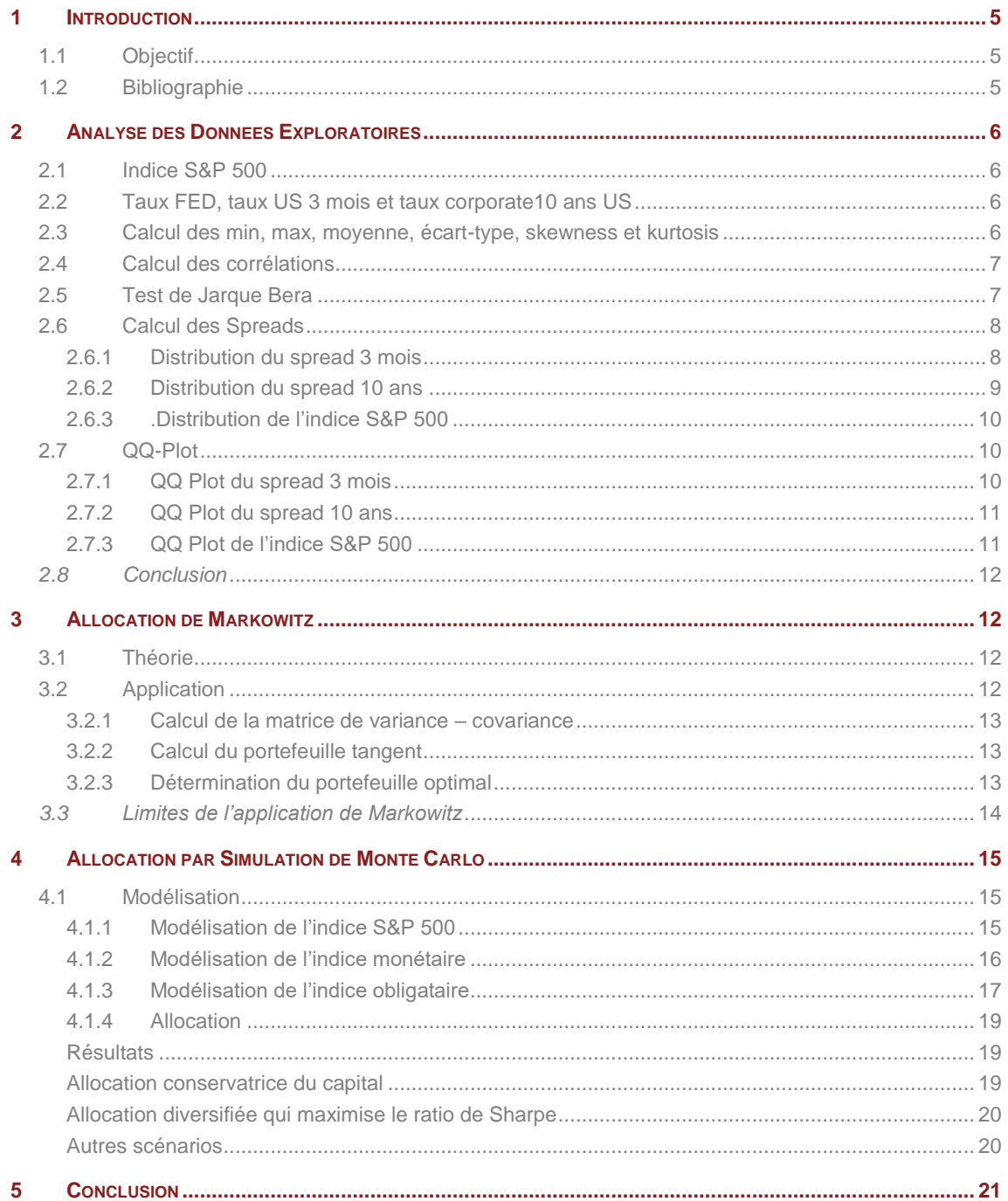

# **1 INTRODUCTION**

## **1.1 Objectif**

Le but de ce document est d'expliquer les différents résultats trouvés dans le fichier Excel, dans le cadre du projet simulations de Monte-Carlo appliquées à la gestion de portefeuille.

## **1.2 Bibliographie**

Cours Essec gestion portefeuille : Cours\_Portefeuille.pdf Livre Finance de marché Roland Portait, Patrice Poncet

## **2 ANALYSE DES DONNEES EXPLORATOIRES**

### **2.1 Indice S&P 500**

Nous disposons des données de l'indice S&P 500 du 16/04/1991 à 05/02/2009, Il faut donc stationnariser ces données, en utilisant les rentabilités arithmétiques. Ces nouvelles données se révèlent alors stationnaires, avec une moyenne quotidienne proche de 0.

Les rendements journaliers du taux S&P 500 sont calculés dans le vecteur « S3 : S4643 ».

### **2.2 Taux FED, taux US 3 mois et taux corporate10 ans US**

Pour chaque taux, nous disposons de 4 642 observations des valeurs prises par ces taux les jours j = 0, 1, …, 4 642. La date 0 est la plus ancienne de l'historique (16/04/1991) et la date 4 642 est la date la plus récente (05/02/2009). Les données fournies sont des taux d'intérêt annualisés, il faut donc les rendre journalières.

Ces observations permettent de calculer 4 641 rendements journaliers ou variations relatives des prix (rendement), dont la formule est la suivante :

$$
R_{j} = (1 + P_{a} \, \%)^{1/365} - 1
$$

Les rendements journaliers sont calculés:

- le taux FED dans le vecteur « H3 : H4643 »,
- le taux US 3 mois dans le vecteur « I3 : I4643 »,
- le taux corporate 10 ans US dans le vecteur « J3 : J4643 ».

### **2.3 Calcul des min, max, moyenne, écart-type, skewness et kurtosis**

On peut noter que la skewness permet d'indiquer l'asymétrie d'une distribution, par opposition à une distribution gaussienne dont la skewness est égale à 0 et donc la distribution symétrique autour de la moyenne. La skewness est positive lorsque la distribution est graphiquement plus longue à droite de la moyenne. Elle est négative lorsque la courbe est plus longue à gauche de la moyenne.

Le kurtosis correspond à une mesure de l'aplatissement, ou a contrario de la pointicité, de la distribution d'une variable aléatoire réelle. Un kurtosis positif indique une distribution relativement pointue, tandis qu'un kurtosis négatif signale une distribution relativement aplatie. Pour une distribution de probabilité suivant la loi normale centrée réduite, ce coefficient d'aplatissement vaut 3. Il faut noter que Excel fournit la kurtosis (kurt()) -3, c'est pour ca que dans nos calcul on prend soin de rajouter un 3 au résultat d'Excel.

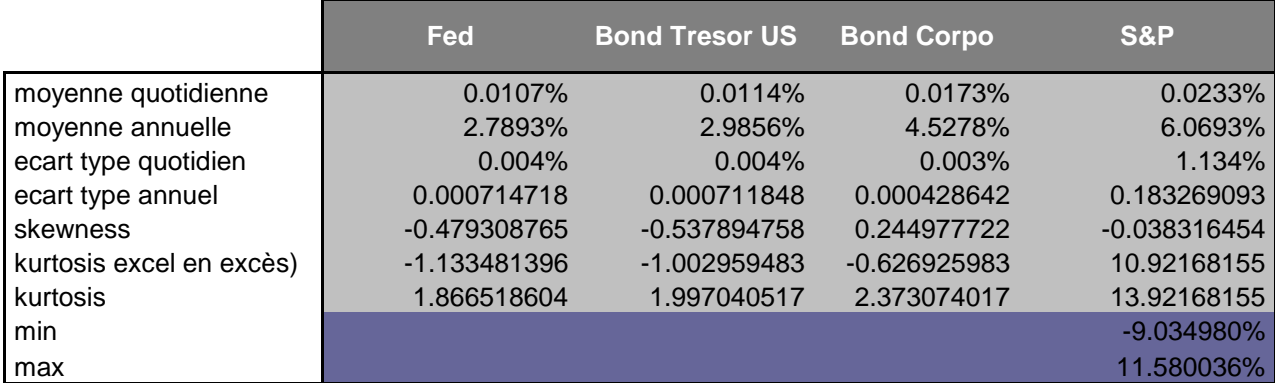

A partir des skewness et kurtosis calculés ci-dessus, il n'est pas encore possible de déduire la normalité ou non de ces actifs, car nous ne savons pas si ces écarts sont assez significatifs pour pouvoir conclure.

### **2.4 Calcul des corrélations**

En utilisant les fonctions Excel CORREL (), on obtient les valeurs des coefficients de corrélation entre les 3 taux et l'indice S&P 500.

On obtient les résultats suivants:

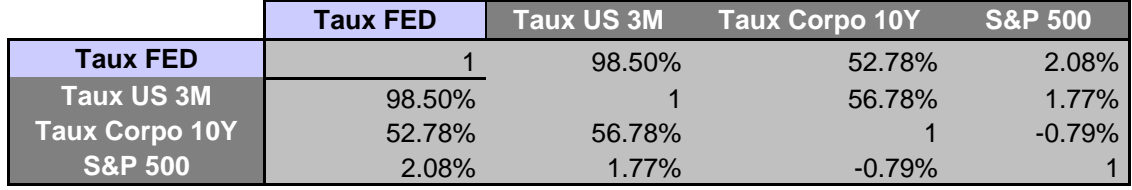

On constate que :

- Le taux US 3 mois est très corrélé avec le taux FED et moyennement corrélé avec le taux corporate 10 ans US.
- Le taux corporate 10 ans US est moyennement corrélé avec le taux FED et le taux US 3 mois.
- L'indice S&P 500 est corrélé avec aucun des 3 taux.
- Les taux entre eux sont corrélés, ce qui est tout à faire normal, puisque le taux court et le taux long ont pour référence le taux directeur de la FED.
- Le taux court a une très grande corrélation par rapport au taux FED, car les prêts/emprunts sont sur une courte période, donc très peu de risque, ce qui explique un spread petit. Ainsi, le taux court « colle » un peu au taux de la FED, ce qui explique la grande corrélation. Le taux long dont les prêts/emprunts durent beaucoup plus longtemps ont plus de risque (de taux, de défaut, etc). Il y a plus d'aléa, ce qui explique une spread plus grand et une moindre corrélation avec le taux de la FED et le taux court.

### **2.5 Test de Jarque Bera**

Le test de Jarque-Bera permet de déterminer si des données suivent une loi normale.

On a les hypothèses suivantes :

$$
JB = \frac{N}{6} \left( S^2 + \frac{K^2}{4} \right)
$$

*H0: les données suivent une loi normale.*

*H1: les données ne suivent pas une loi normale.*

On applique la formule suivante :

Avec:

- N = nombre d'observations
- S = skewness (moment d'ordre 3 d'une variable centrée réduite)
- K = kurtosis (moment d'ordre 4 d'une variable centrée réduite)

La statistique de Jarque Bera suit la loi du χ<sup>2</sup> avec 2 degrés de liberté.

On a les valeurs suivantes :

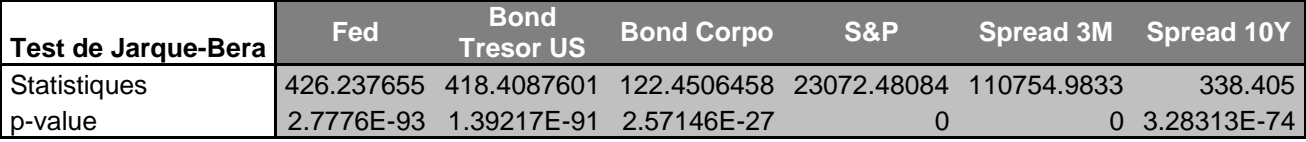

Les tests pour les 3 taux et l'indice S&P 500 s'approchant de 0, on rejette donc l'hypothèse H0. Les données ne suivent pas une loi normale.

### **2.6 Calcul des Spreads**

### *2.6.1Distribution du spread 3 mois*

#### *Spread 3 mois = Taux US 3 mois – Taux FED*

Les spreads annuels 3 mois sont calculés dans le vecteur « L3 : L4643 ».

Les spreads quotidiens 3 mois sont calculés dans le vecteur « N3 : N4643 ».

La figure ci-dessous représente la distribution des Spreads 3M ainsi de la loi normale correspondant à ces spreads si ils étaient gaussiens.

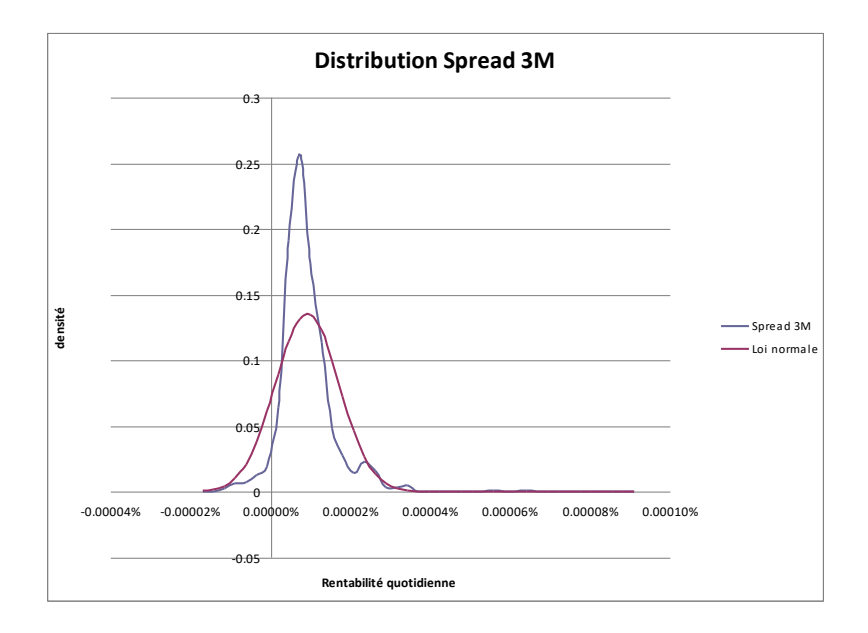

## *2.6.2Distribution du spread 10 ans*

#### *Spread 10 ans = Taux corporate 10 ans US – Taux FED*

Les spreads annuels 10 ans sont calculés dans le vecteur « M3 : M4643 ».

Les spreads quotidiens 10 ans sont calculés dans le vecteur « O3 : O4643 ».

La figure ci-dessous représente la distribution des Spreads 10Y ainsi de la loi normale correspondant à ces spreads si ils étaient gaussiens.

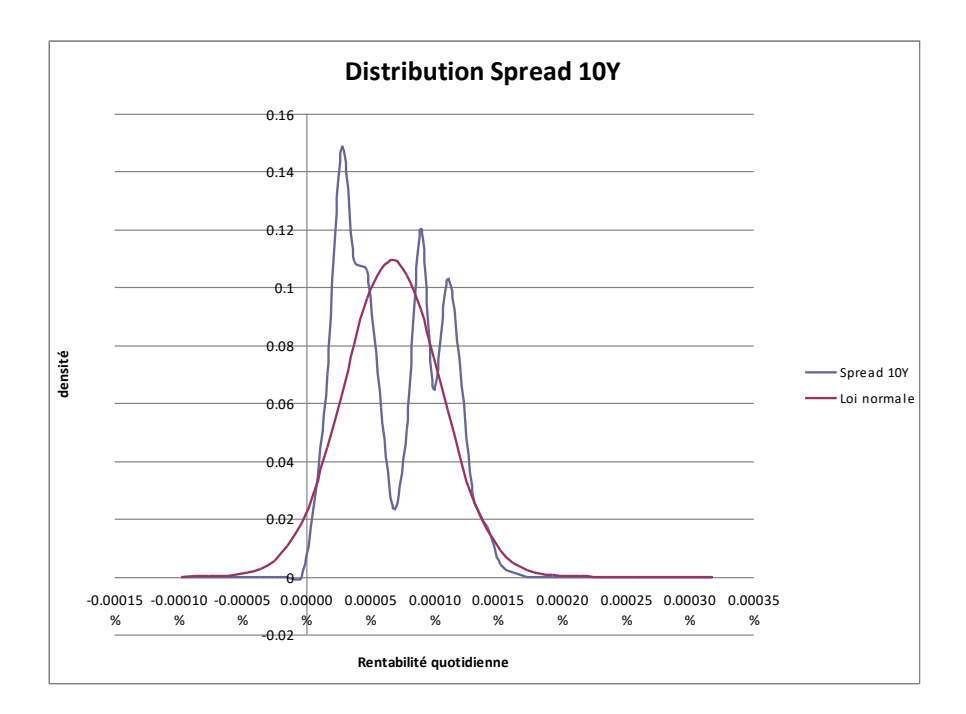

### *2.6.3.Distribution de l'indice S&P 500*

Les rentabilités quotidiennes du S&P 500 sont calculés dans le vecteur « S3 : S4643 ».

La figure ci-dessous représente la distribution des rentabilités S&P 500 ainsi de la loi normale correspondant à ces rentabilités si elles étaient gaussiennes.

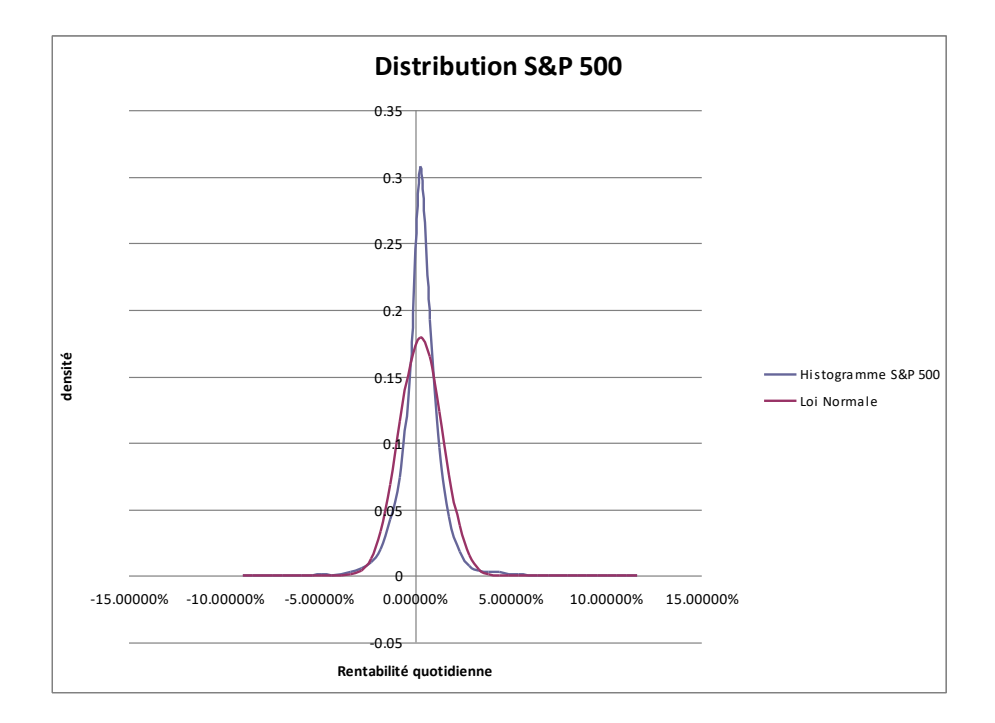

### **2.7 QQ-Plot**

Les distributions des rentabilités des actifs financiers sont caractérisées par deux faits stylisés et ne sont pas captés par la modélisation gaussienne :

1. l'asymétrie : l'occurrence de pertes extrêmes est plus forte que celle de profits extrêmes,

2. les queues épaisses,

Les deux faits stylisés peuvent s'observer sur les Figures suivantes à l'aide des QQ-plot relativement à la loi Normale.

*2.7.1QQ Plot du spread 3 mois*

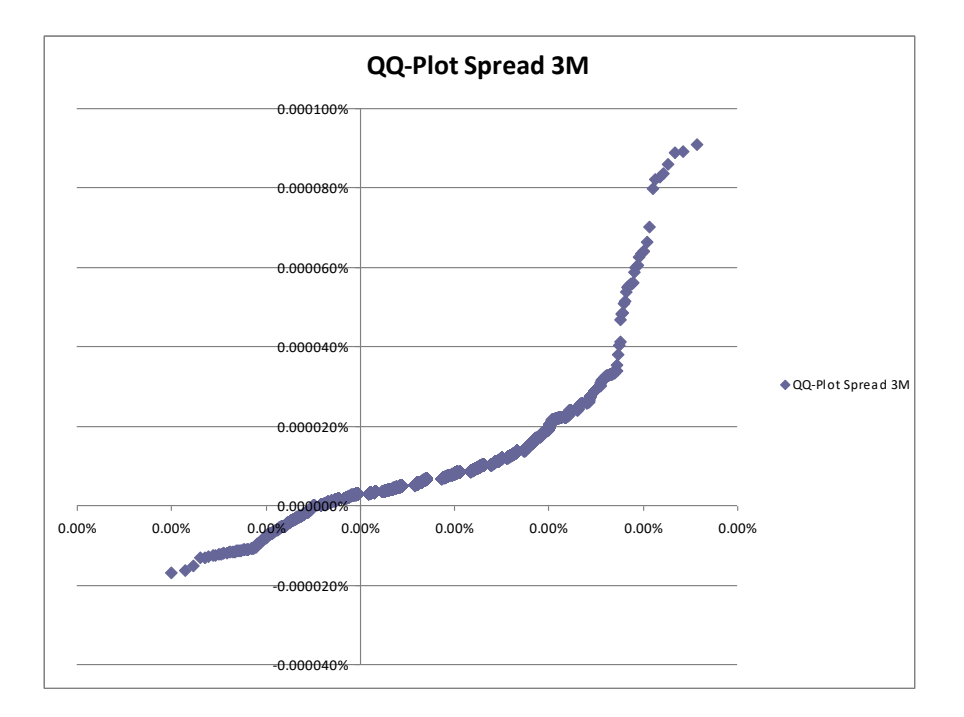

*2.7.2QQ Plot du spread 10 ans*

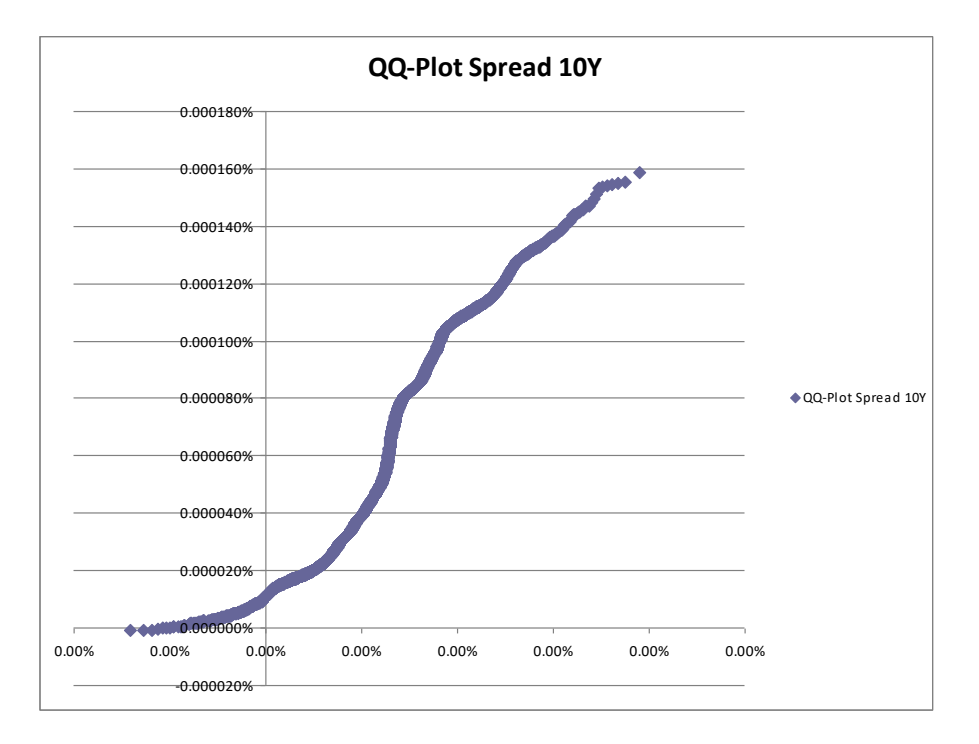

*2.7.3QQ Plot de l'indice S&P 500*

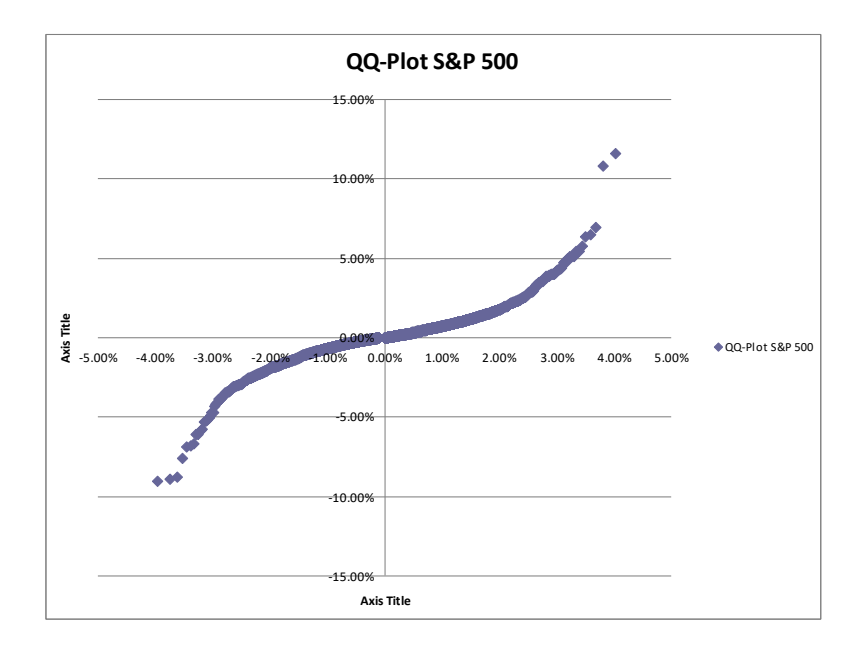

Les différents QQ plot ci-dessus montrent que les pertes et gains extrêmes sont plus fréquents que ceux d'une loi normale. Ce qui implique des queues de distribution plus épaisses qu'une loi gaussienne.

### *2.8 Conclusion*

Les différents outils exposés ci-dessus (graphique de distribution des spreads et des rentabilités, graphiques qq-plot et test de Jarque Bera), indiquent que le taux US 3 mois, le taux corporate 10 ans US et l'indice S&P 500 ne suivent pas une loi normale.

## **3 ALLOCATION DE MARKOWITZ**

#### **3.1 Théorie**

La méthodologie de Markowitz, dans des conditions de normalité des actifs, permet au gérant de fixer les poids de son portefeuille selon la contrainte qu'il s'est fixée d'objectif de rentabilité par exemple. Elle expose aussi comment des investisseurs rationnels utilisent la diversification afin d'optimiser leur portefeuille.

### **3.2 Application**

Nous allons donc, à partir du taux US 3 mois, du taux corporate 10 ans US et de l'indice S&P 500 construire un portefeuille optimal selon la théorie de Markowitz.

## *3.2.1Calcul de la matrice de variance – covariance*

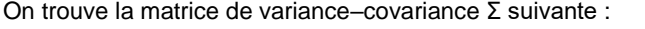

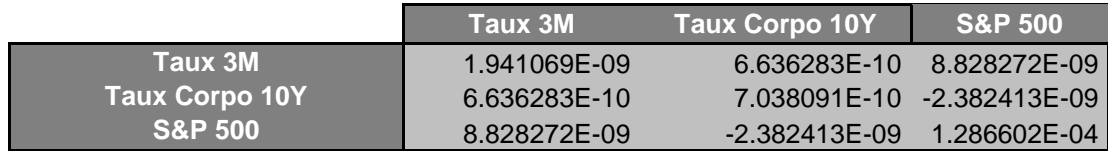

### *3.2.2Calcul du portefeuille tangent*

On s'intéresse au portefeuille tangent qui est donné par la formule suivante :

$$
\text{Avec}\left[\widetilde{\mu} = \boxed{\mu - r_1}\right] \text{ et }\gamma = 1 \sum_{i=1}^{n} \widetilde{\mu}
$$

On trouve

$$
\widetilde{\mu} = \frac{0.0008\%}{\frac{0.0067\%}{0.0126\%}}
$$

γ  $x^* = \frac{1}{2} \sum 1} \widetilde{\mu}$ 

 $\mu$ 

Le portefeuille tangent est choisi par l'investisseur E – V caractérisé par un paramètre θˆ de tolérance au risque égale à  $\left| \begin{array}{@{}c@{}} 1 \end{array} \right| = 1.0835\mathrm{E}$ - 05 .

*3.2.3Détermination du portefeuille optimal*

Les calculs dans Excel donnent :

γ

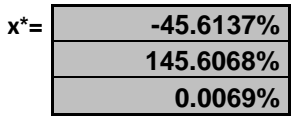

D'après Markowitz, le portefeuille optimal serait constitué de la manière suivante :

- -45,61 % de taux US 3 mois,
- 145,61 % du taux corporate 10 ans US,
- 0.0069 % de l'indice S&P 500.

### *3.3 Limites de l'application de Markowitz*

La première concerne la modélisation statistique sous-jacente à l'optimisation moyenne-variance : effectivement, réduire les actifs à leurs moments d'ordre 1 (moyenne) et 2 (variance) revient à modéliser les actifs du portefeuille optimal par une loi gaussienne. Or; les différentes analyses menées lors de l'exploration des données nous ont montré que ces actifs ne suivent pas de distribution gaussienne.

La deuxième est la dépendance de l'optimisation de Markowitz à l'estimation des rendements moyens.

Ces rendements estimés pour une période d'allocation peuvent évoluer à court-terme : or un changement très faible de la moyenne des rendements aura des conséquences démesurément importantes sur l'allocation, ce qui semble ennuyeux dans la pratique. L'optimisation est donc relativement instable, Et Il serait inconcevable qu'à l'heure actuelle, les rendements des actions se comportent comme leur tendance historique sur 20 ans.

Nous présentons dans la suite une méthode probabiliste. Nous pourrons alors améliorer l'optimisation en réalisant des simulations Monte Carlo à l'aide de modélisations des actifs du portefeuille à optimiser plus adéquates que la loi gaussienne.

## **4 ALLOCATION PAR SIMULATION DE MONTE CARLO**

## **4.1 Modélisation**

*4.1.1Modélisation de l'indice S&P 500*

On utilise le modèle Black and Sholes :

 $S_{t+\Delta t} = S_t * \exp((\mu - \sigma^2)\Delta t + \sigma\sqrt{\Delta t \varepsilon})$ 

Pour simuler les trajectoires, nous utilisons une discrétisation approximative à l'aide d'un schéma d'Euler:

Le schéma d'Euler s'écrit alors :

$$
S_{t+\Delta t} = S_t (1 + \mu \Delta t + \sigma \sqrt{\Delta t} \varepsilon)
$$

avec  $\int_{S_t}$  la discrétisation approximative de l'indice actions.

Concrètement, nous générons des nombres aléatoires tirée d'une loi Normale centrée réduite et à partir de ces derniers, nous appliquons la formule de discrétisation pour obtenir *un* chemin particulier de l'indice actions. Il nous faut maintenant estimer les valeurs  $μ$  le trend et le drift σ.

#### *Calibration*

Nous utilisons les estimations empiriques de  $\mu$  et  $\sigma$  à savoir:

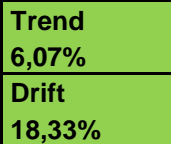

Nous avons alors par exemple cette anticipation de l'indice S&P 500 pour l'année à venir :

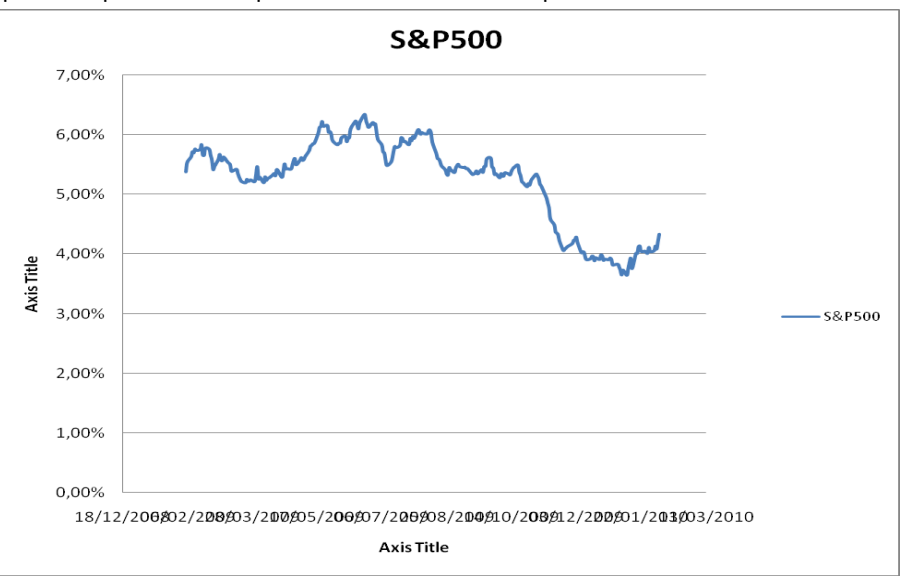

Pour la suite, on peut imaginer plusieurs scenarii. Ici nous en retiendrons trois : un optimiste, un pessimiste et un dit « flat ».

Pour le scenario optimiste nous prendrons 10% de rendement et un drift de 20%.

Pour le scenario pessimiste nous prendrons 2% de rendement et un drift de 30%. Pour le scenario flat nous prendrons 6% de rendement et un drift de 15%.

## *4.1.2Modélisation de l'indice monétaire*

L'indice monétaire $M_t$  sera donc composé d'une capitalisation sur le taux directeur pdirecteur  $\tau$  auquel on ajouteun spread faible  $\sigma \pi_{\text{court}}$ 

$$
M_{t+\Delta t} = M_t (1 + r_{\text{count}})^{\Delta t} = M_t (1 + r_{\text{directeur}} + sp_{\text{count}})^{\Delta t}
$$

avec le taux directeur simulé par un processus à sauts :

$$
r^{directeur}_{t+\Delta t} = r^{directeur}_{t} + k * 1_{u1 < \lambda \Delta t} * [1_{u2 < 0.5} - 1_{u2 \ge 0.5}]
$$

avec 1 symbolisant la fonction indicatrice, viet vz deux réalisations indépendantes d'une loi uniforme [0,1], λ l'intensité ou le nombre de sauts par an et κ l'amplitude des sauts.

Nous présentons dans la suite les trajectoires des différents taux pour état initial décrit par le tableau suivant :

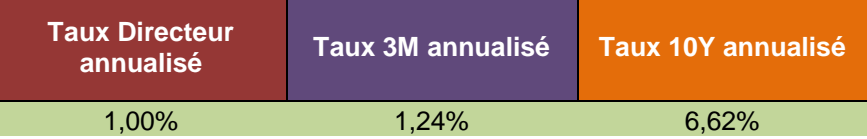

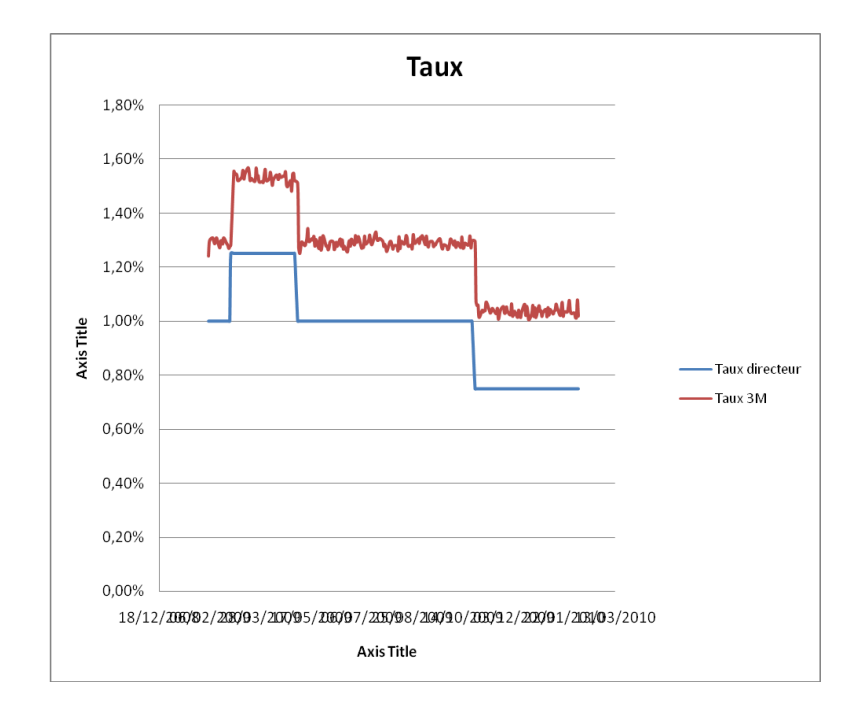

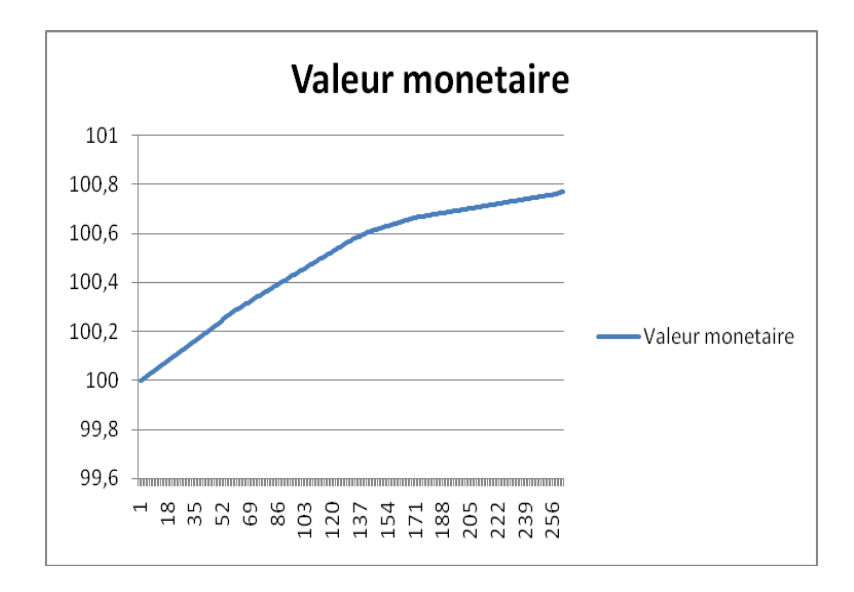

Pour la suite, on peut imaginer plusieurs scenarii. Ici nous en retiendrons trois : un optimiste, un pessimiste et un dit « flat ».

Pour le scenario optimiste nous prendrons une amplitude de 0.75% et des sauts en nombre 6, (avec une tendance haussière de 0.8 à la place de 0.5)

Pour le scenario pessimiste nous prendrons une amplitude de 0.25% et des sauts en nombre 6, (avec une tendance baissière de 0.2 à la place de 0.5)

Pour le scenario flat nous prendrons une amplitude de 0.25% et des sauts en nombre 3.

### *4.1.3Modélisation de l'indice obligataire*

Un indice obligataire  $O_t$  de duration  $\Delta$  a donc pour diffusion discrète:

$$
\left| O_{t+\Delta t} = O_t \left( \left(1 + r_t^{\text{long}}\right)^{\Delta t} - \frac{D}{1 + r_{\text{long}}} \left( r_{t+\Delta t}^{\text{long}} - r_t^{\text{long}} \right) \right) \right|
$$

avec plong le taux long égal à :

$$
\mathbf{r}_{t}^{\text{long}} = s p_{t} + \mathbf{r}_{t}^{\text{count}}
$$

avec  $\sigma \pi$  le spread ou écart entre le taux long et le taux court.

Pour le spread long on utilise un processus de Vasicek qui suit l'EDS suivante :

$$
ds p_t = k(\mu - sp_t)dt + \sigma dW_t
$$

avec κ la force de rappel, μ la moyenne de long terme des spreads vers laquelle ils tendent, σ la volatilité des spreads et  $\Omega$ <sub>τ</sub> un mouvement Brownien standard.

La discrétisation déterminée par le schéma d'Euler s'écrit :

$$
sp_{t+\Delta t} = sp_t + k(\mu - sp_t)\Delta t + \sigma \sqrt{\Delta t} \eta
$$

Avec  $\eta = \rho \varepsilon + \sqrt{1 - \rho^2} z$ 

ρ = coefficient de corrélation linéaire entre les rentabilités de l'indice actions et celles de l'indice obligataire, z = réalisation d'une loi normale centrée réduite indépendante.

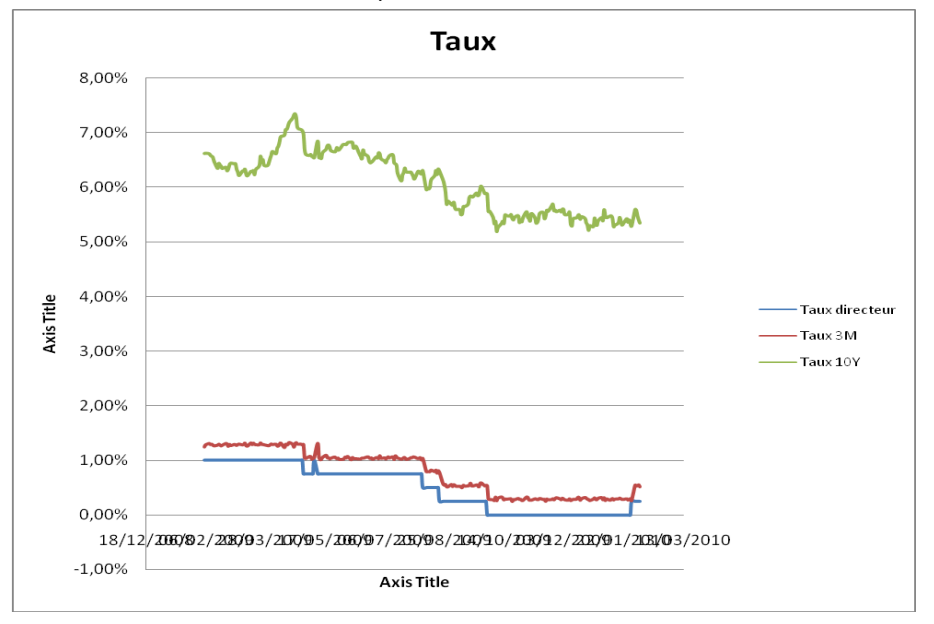

#### *Calibration*

On estime les paramètres κ, µ et σ par la méthode du maximum de vraisemblance, en utilisant la fonction solver d'Excel, on trouve :

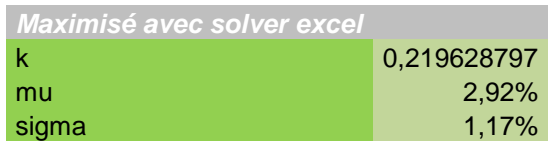

Pour nos calculs on prend une duration de 8 ans ainsi qu'un rho de 0.2 (corrélation).

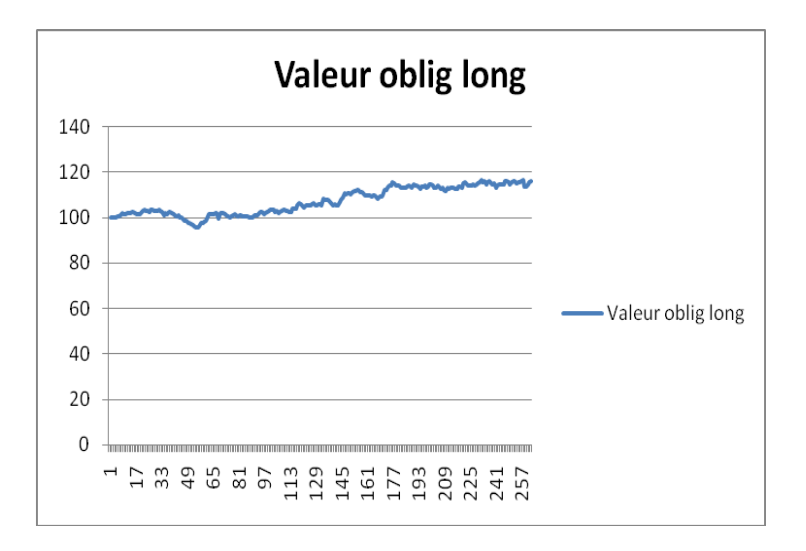

Pour la suite, on peut imaginer plusieurs scenarii. Ici nous en retiendrons trois : un optimiste, un pessimiste et un dit « flat ».

Pour le scenario optimiste nous prendrons des spreads d'une moyenne égale à 2% et de vol 1%.

Pour le scenario pessimiste nous prendrons des spreads d'une moyenne égale à 4% et de vol 5%.

Pour le scenario flat nous prendrons des spreads de valeur initiale égale à 2% et de vol 1%.

Il faut noter que pour l'indice obligataire on peut jouer sur plusieurs paramètres (Spread initial,Force de rappel, Moyenne du spread,Volatilité du spread,ρ ,Duration).

On limite notre intérêt aux spreads : valeur initiale, moyenne et volatilié.

*4.1.4Allocation*

Entre les différents scénarii qui nous sont proposés, on estime que le pire est passé et que la tendance globale sur l'année prochaine est plutôt haussière - bonne (on croise les doits !).

On garde donc le scénario suivant, sur l'année à venir :

-Pour l'indice S&P 500, le rendement est autour de 10% et un drift de 20%.

-Pour le taux court cette tendance haussière du Marché, va faire que les différentes Banques centrales, augmenteront rapidement leurs taux directeur, donc on prend une amplitude 0.75% et un nombre de sauts égale à 6 suivant le modèle suivant :

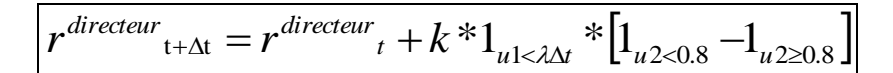

(0.8 au lieu de 0.5 qui vise un équilibre entre les hausses et les baisses, de façon à favoriser le nombre de sauts positifs).

-Pour les taux long : les spread long vont se resserrer et les taux long vont légèrement monter, on prend des spread long de valeur initiale égale à 2% et de moyenne 2% et de vol 1%.

#### *Résultats*

Les différents résultats sont présentés dans l'onglet «scénarios MC ».

Selon le profil des clients, nous pouvons donc proposer des portefeuilles qui leur correspondent le mieux :

*Allocation conservatrice du capital*

Le portefeuille qui vise la conservation du capital correspond aux clients type « Père de famille ». Ce portefeuille donne une proportion prépondérante aux actifs monétaires et limite fortement la proportion des actions.

Nous avons pu simuler différents portefeuille afin de trouver le portefeuille qui se rapproche le plus de VaR (1 an,  $1\%$ ) = 0 avec 1000 simulations :

Le meilleur modèle qu'on a trouvé est le suivant :

- 96 % d'indice monétaire,
- 2% d'indice obligataire,
- 2 % d'indice action.

#### Avec 1000 simulations, nous obtenons une  $VaR(1 \text{ an}, 1\%) = 0.63\%$ .

#### *Allocation diversifiée qui maximise le ratio de Sharpe*

Le portefeuille qui maximise la performance pour un risque contenu correspond aux clients plus agressifs dans la gestion de leur épargne. Ce portefeuille donne une proportion un peu plus importante à l'actif action.

En fait, si le ratio est négatif, le portefeuille a moins performé que le référentiel et la situation est très mauvaise.

Si le ratio est compris entre 0 et 0,5, le sur-rendement du portefeuille considéré par rapport au référentiel se fait pour une prise de risque trop élevée. Ou, le risque pris est trop élevé pour le rendement obtenu. Si le ratio est supérieur à 0,5, le rendement du portefeuille surperforme le référentiel pour une prise de risque ad hoc. Autrement dit, la surperformance ne se fait pas au prix d'un risque trop élevé.

Maximiser ce ratio nous permet donc d'obtenir le portefeuille qui a une performance élevée pour un risque maîtrisé.

Nous avons pu simuler différents portefeuille, le meilleur portefeuille qu'on est le suivant :

- 60% d'indice monétaire,
- -45% d'indice obligataire,
- 85% d'indice action.

Cette allocation indique que nous empruntons sur le marché obligataire (effet de levier) pour acheter des actions en plus.

Nous trouvons un ratio de Sharpe de 0,7398 sur 1000 simulations avec une VaR à -24.82%.

#### *Autres scénarios*

Si on imagine un scénario tout à fait pessimiste c'est à dire, que le marché action en faible rentabilité et haute volatilité avec une tendance de la Fed à réduire son taux directeur sur l'horizon d'un an.

Pour trouver dans ce cas une allocation avec un bon ratio de Sharpe, il suffit de penser que la logique dans un temps pareil c'est un spread qui va augmenter entre taux courts et taux long tout en gardant une baisse quasi certaine des taux. La combinaison idéale serait donc d'être short en taux court et long en taux 10 ans et puis calibrer l'allocation en fonction de cette stratégie. Une combinaison satisfaisante (cf feuille excel) est d'emprunter au taux 3 Mois à hauteur de 60 % et d'acheter l'obligation à hauteur de 85% pour obtenir un ratio de Sharpe de 0,53.

Dans le scénario FLAT, c'est à dire sans anticipation totalement haussière ou totalement baissière sera caractérisé dans notre simulation par une proba 50% - 50% concernant les taux de la Fed et ainsi une stabilité au niveau du marché monétaire et une stabilité au niveau marché action donc on espère que dans ce cas la rentabilité à 6 % du S&P500 et une volatilité de 15%.

La meilleure combinaison que nous avons obtenue est celle qui correspond à une ration de sharpe de 0,5271 avec une combinaison de 85% en obligation.

# **5 CONCLUSION**

L'utilisation de Monte Carlo nous a permis d'ajouter de la flexibilité et d'améliorer la précision de la modélisation, par exemple ajout de la corrélation entre l'indice obligataire et l'indice action.

Un des atouts de la simulation par Monte Carlo est de permettre la sélection de portefeuilles optimaux à l'aide d'indicateurs de risque. Ainsi on peut définir l'allocation du portefeuille selon la Var, le ratio de Sharpe. Ce choix sera conduit par la volonté de gestion de l'investisseur.

En jouant sur différents paramètres économiques tels que l'anticipation de l'évolution des taux directeur, la rentabilité et la volatilité de l'indice action sur l'année future, etc. nous avons pu simuler différentes allocations de portefeuilles.